Verlassen Sie den Bahnsteig und begeben Sie sich an die Bahnhofstrafle. Halten Sie sich rechts und folgen Sie dem Straßenverlauf bis zur Rosenthaler Straße. Biegen Sie nach links auf diese ab und folgen dem Straßenverlauf bis zum Kreisverkehr. Biegen Sie nach rechts auf die Wurzbacher Straße ab und folgen dem Straßenverlauf bis zur Friedrich-Müller Straße. Biegen Sie nach links in diese ein und folgen dem Straßenverlauf bis zur Ersatzhaltestelle Herrengarten.

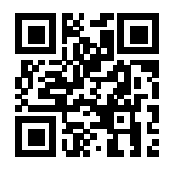

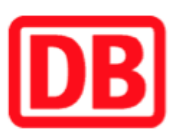

## Umgebungsplan

## Leutenberg

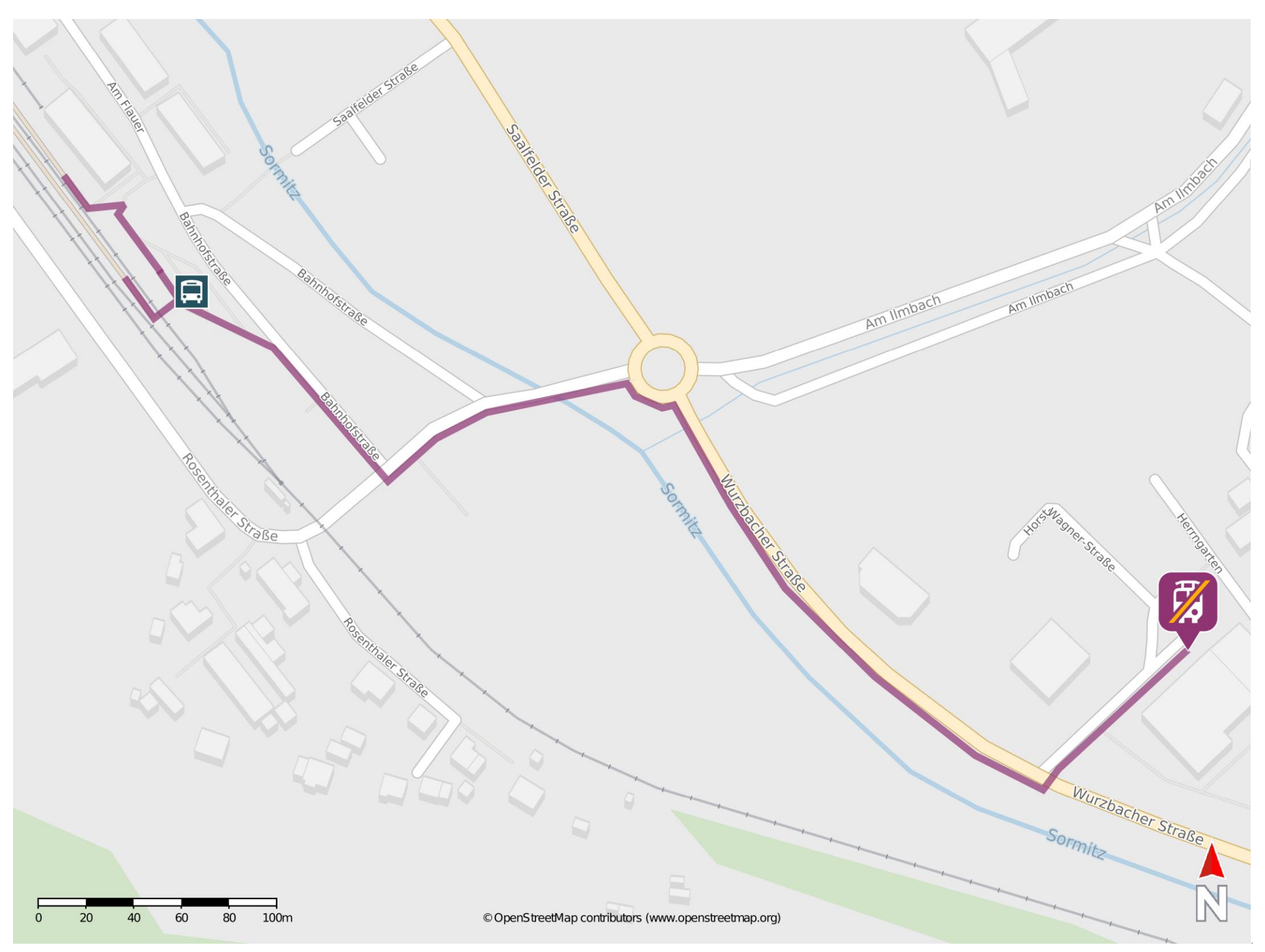

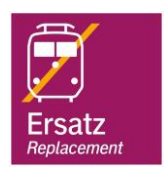

## Wegbeschreibung Schienenersatzverkehr \*

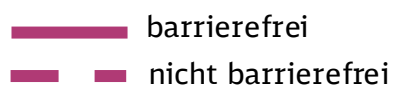

04.08.2022, V1.7 **Shannof Strategier Bahnhofsmanagement Chemnitz** Bahnhof.de / DB Bahnhof live App

\*Fahrradmitnahme im Schienenersatzverkehr nur begrenzt, teilweise gar nicht möglich. Bitte informieren Sie sich bei dem von Ihnen genutzten Eisenbahnverkehrsunternehmen. Im QR Code sind die Koordinaten der Ersatzhaltestelle hinterlegt.